## Lecture 05 Project: C#, ASP, .NET

Friday, January 13, 2006

1

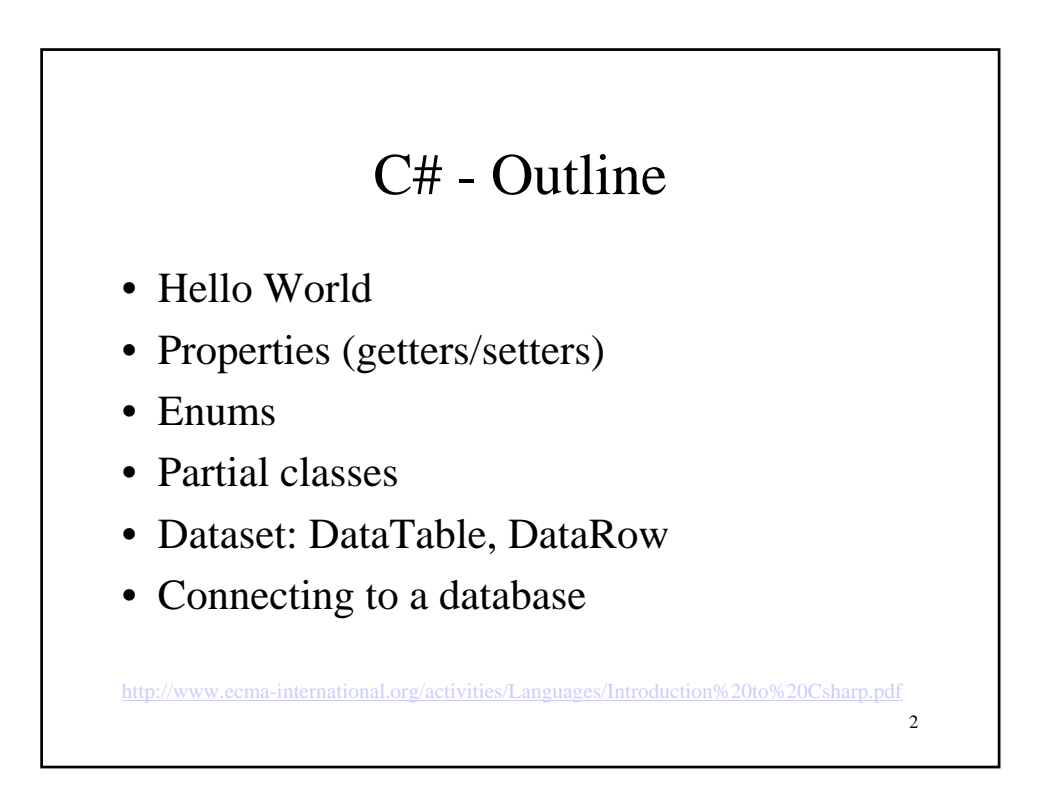

## C# - Highlights

- $C# = C++$ . Sytnax + Java. Semantics
- It is a "safe" language (like Java)
- Can be embedded in Webpages
- Can access a database – Complex, but you should see the predecessors !

3

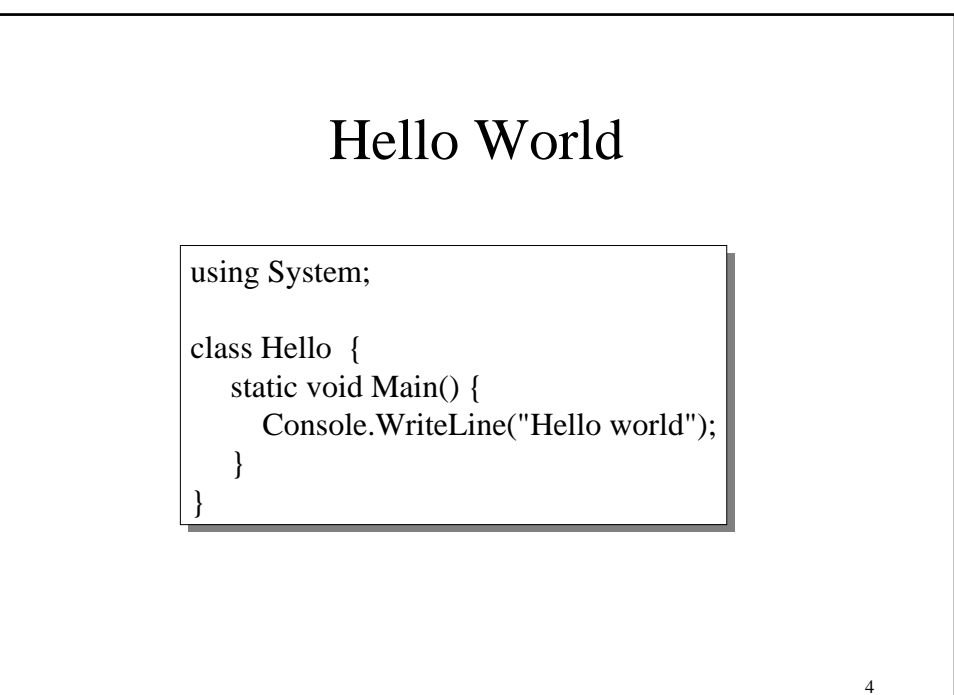

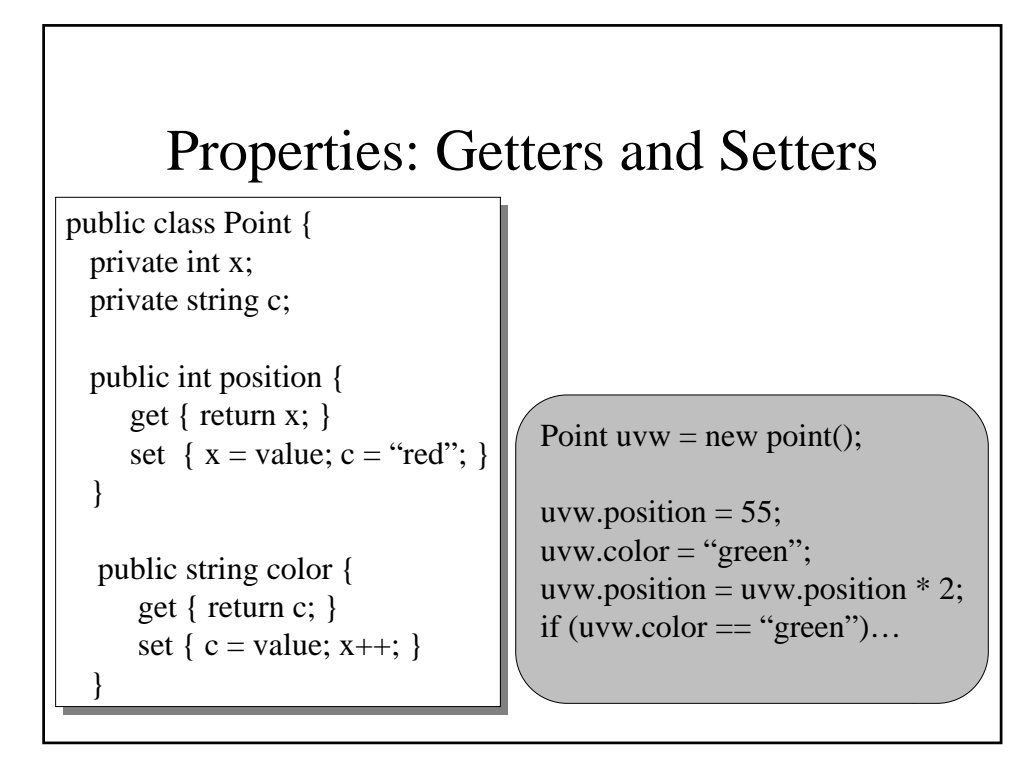

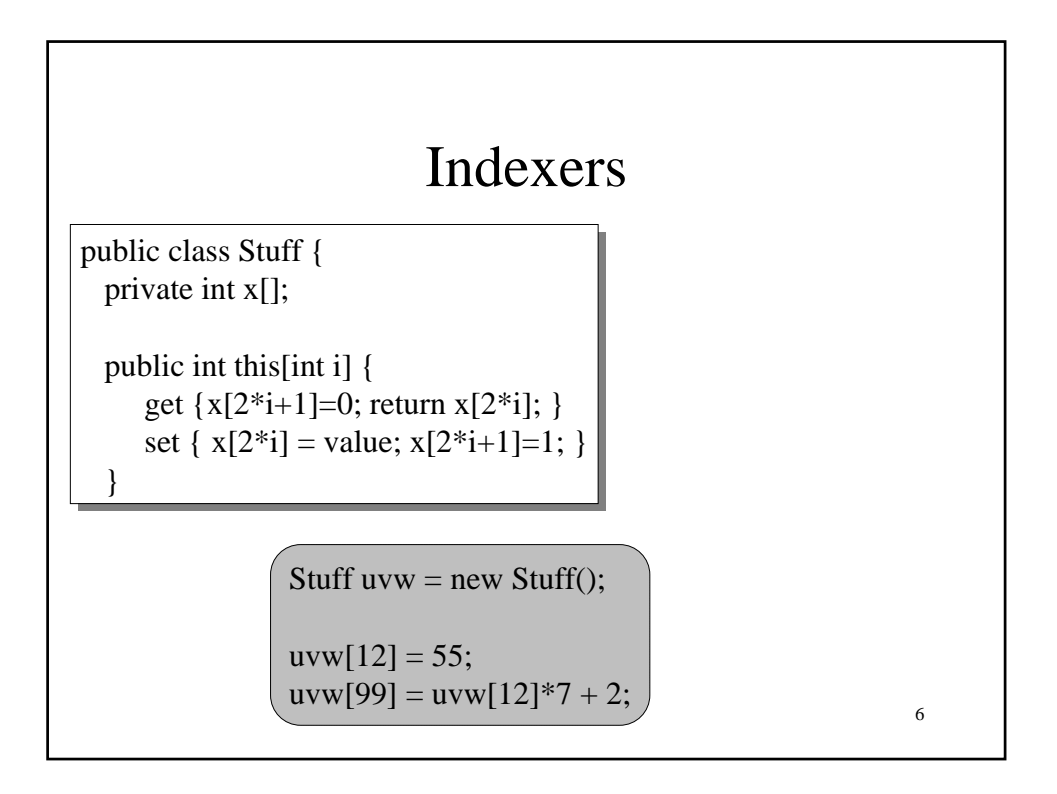

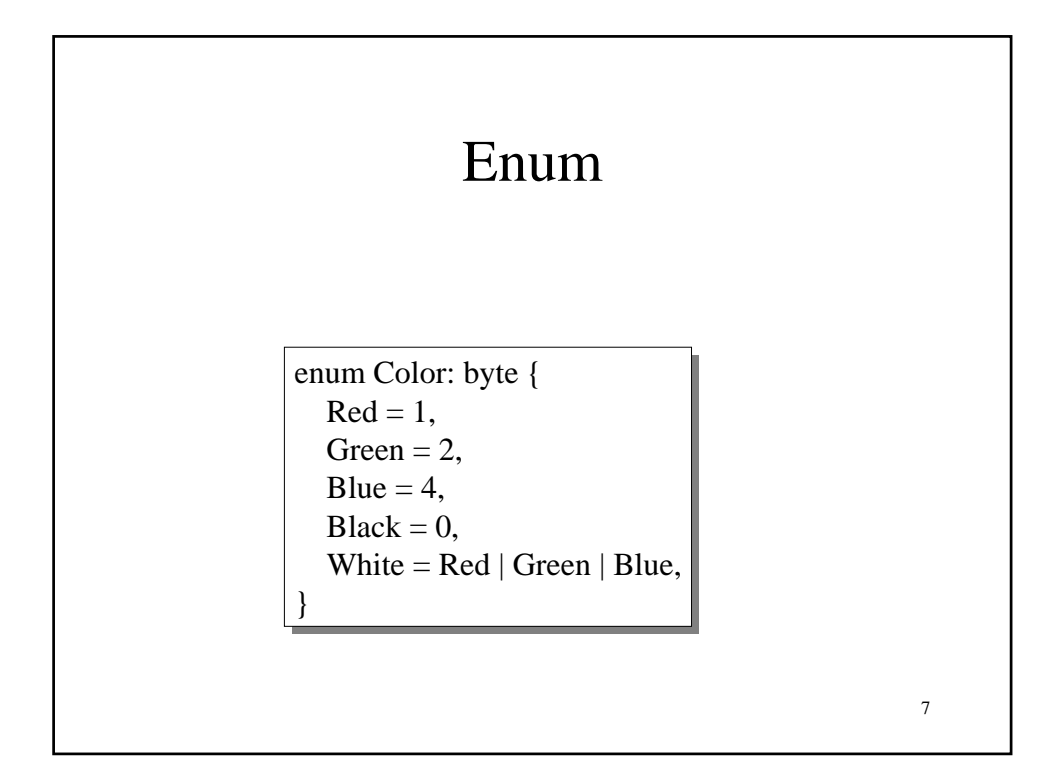

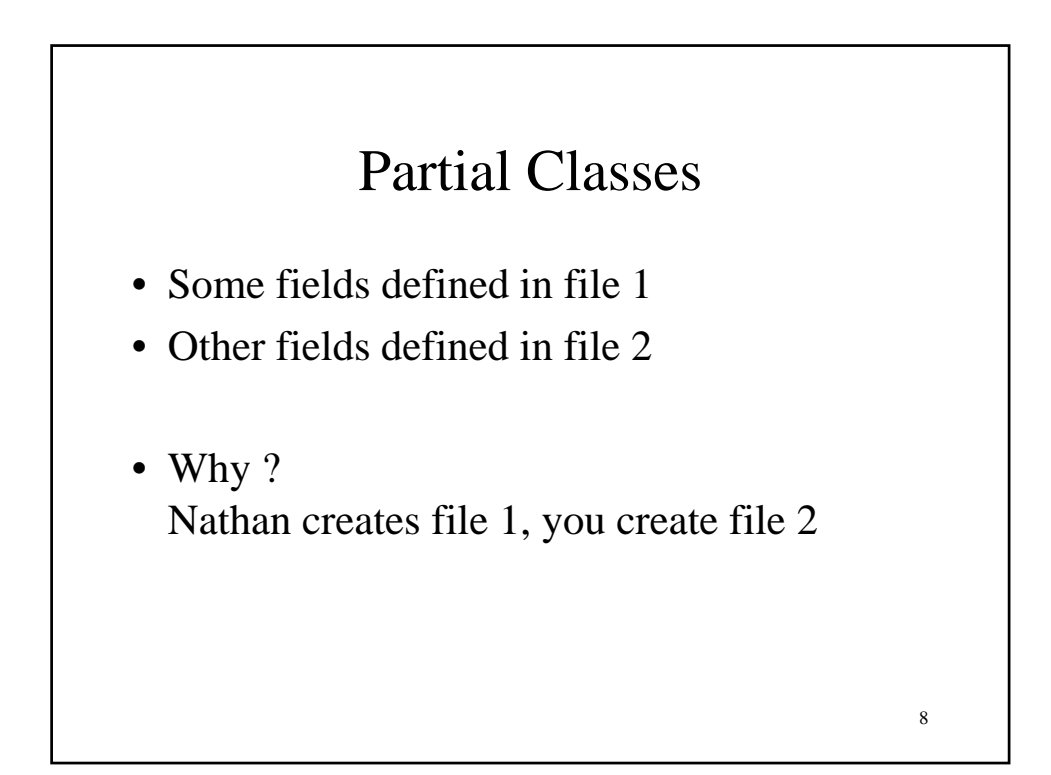

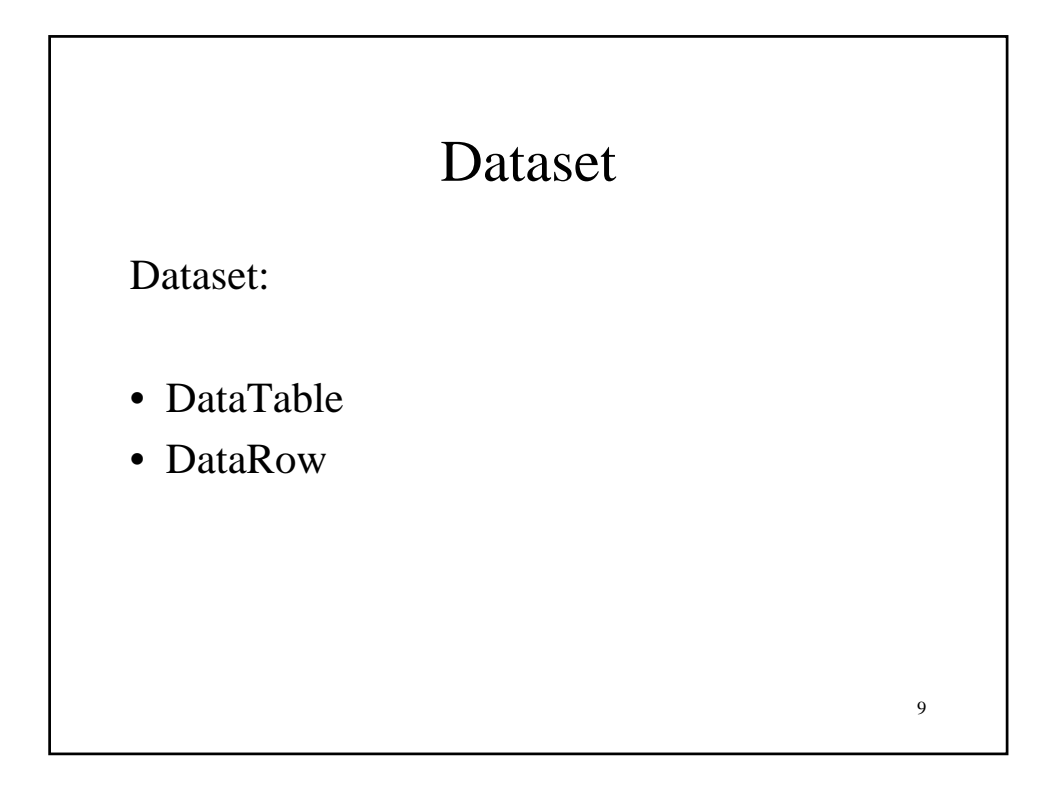

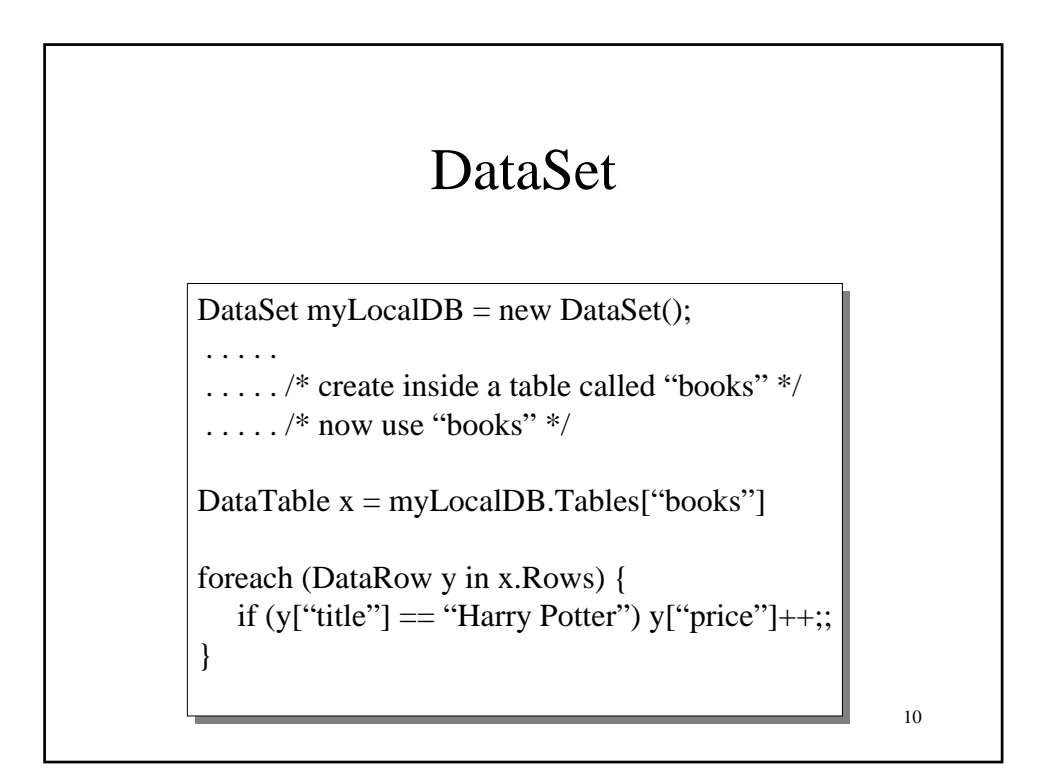

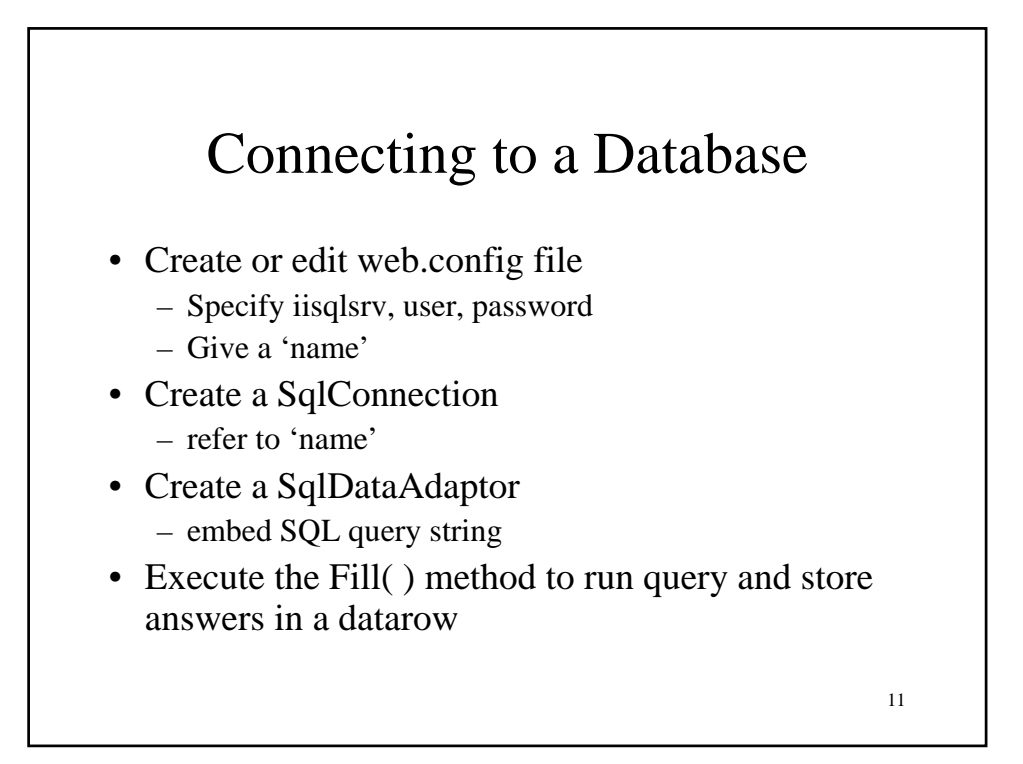

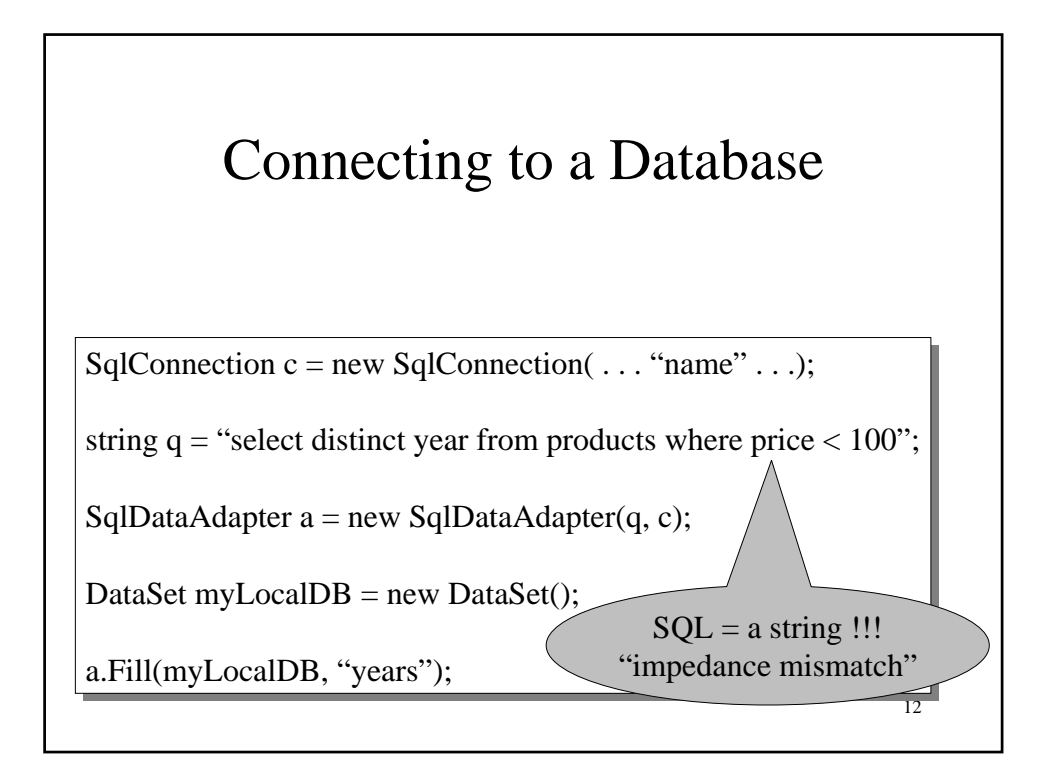